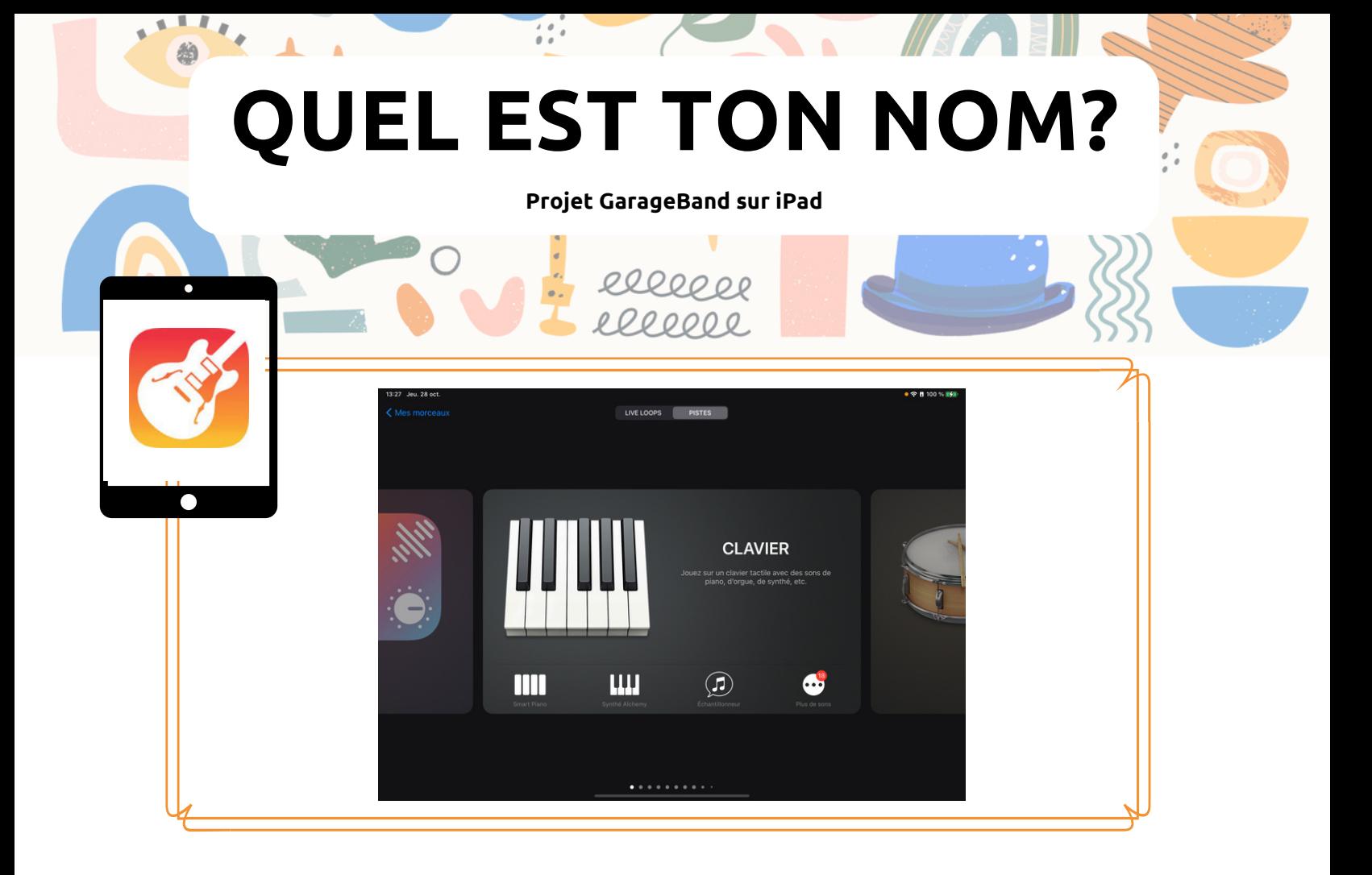

Le projet **Quel est ton nom?** est un moyen simple de commencer avec les iPads dans la classe de musique et une bonne façon de débuter l'année. Les élèves enregistrent leur prénom (parlé) puis utilisent l'échantillon enregistré comme base pour une composition. Ils sont initiés aux techniques d'enregistrement multipiste tout en jouant des rythmes, en improvisant et en explorant le timbre.

- 1- Dans le navigateur de sons, trouver le clavier et choisir l'échantillonneur
- 2- Toucher le bouton rouge et enregistrer son nom
- 3- Établir pour les élèves des consignes pour le projet
- Nombre de mesures
- Nombre de pistes à ajouter
- Rythmes spécifiques à utiliser
- Exigence ou non des aigus, graves, ascendants, descendants ou autres paramètres de hauteur
- 4- Laisser du temps de pratique aux éléves
- 5- Enregistrer la séquence

6- Ajouter des pistes audio ou autres (selon l'âge des élèves, vous pouvez ajouter de la complexité : batterie, basse, clavier, etc)

7- Partager le projet